# **Download**

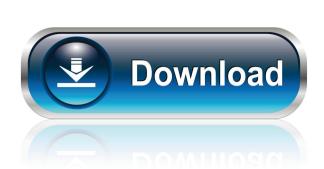

## Network Boot Floppy Crack+ License Key [Win/Mac]

The first thing you need to do is to boot up the floppy disk image. This is done by first loading the kernel, and then loading the kernel will start a program (bootpart.exe) which will display the commands, for example to install windows. Once the kernel and floppy image have finished loading, the floppy image will then boot and either Windows or Debian will be installed. Please see the README.txt file for instructions on how to configure Windows and Debian. Also, see the FAQ.txt file for answers to common questions. Current version: 1.6.0 Signed with: RSA-SHA256 MD5: 2e7d7ccd858faf2d2a9986b5057d7cf1d6e83a32f13d77f38fb2b8c4e35b1f0e WIP: 1.7.0 Bootpart.exe: Optimization: Build Instructions: You will need python 2.7 and gcc. To build Network Boot Floppy, first, download a copy of the floppy image and any dependencies using the instructions here: Next, extract the contents of the archive to a folder. This can be done in a command line by typing: tar -xvf ~/network-boot-floppy-linux. Next, enter the folder and type the following command: make Network Boot Floppy is ready to use. There are a number of different floppy images which you can use to boot up a machine and start installing windows and/or Debian. Network Boot Floppy included drivers for Qemu and VMware, you will need a copy of the VMware tools. You can download a version which is compatible with Ubuntu (I am currently using version 2.0.5) at:

#### Network Boot Floppy Crack + [March-2022]

The floppy disk image is of an x86 bootable operating system. If your boot floppy is incompatible, you will have to do some work to make it work. I have chosen to use Windows 2000 Pro, as this is the one I have a fair amount of experience with. I have tested this floppy on a PS/2 mouse and keyboard attached, as well as a USB keyboard and mouse. When the BIOS boots up the floppy, you will see a black screen with the boot process in progress. This should take anywhere from a few seconds to a few minutes. The first boot will take some time. It is expected that you will need a shell prompt to get this thing working. I do not have any experience with boot floppy comes with a floppy comes with a floppy disk drive emulation utility that can be used to emulate the floppy drive if needed. (And for those wondering, you can do a 'DOS COMMAND.COM' boot floppy, but it won't boot if you don't have an IDE driver loaded). Once the boot process is complete, you will be presented with a command prompt. Copyright 2004 David Snopek. All rights reserved. (Powered by templink Software) This site is hosted by templink Software Contact If you are interested in using any of the information contained on this site, please contact us Templink Software does not provide technical support. If you need help you should contact your IT support. Disclaimer Templink Software is not responsible for the security of the information available, before downloading information. It is your responsibility to evaluate the relevance and significance of the information available, before downloading it.An Outbreak of Zika Virus Infection in Indian Ocean Islands. An outbreak of Zika virus (ZIKV) infection occurred in February-March 2015 on several islands in the Indian Ocean region, including Reunion Island in 2015. Seven (27%) of the 26 ZIKV strains were isolated in a Réunion Island hospital and 19 (73%) 81e310abbf

#### **Network Boot Floppy Crack For Windows**

This package will provide a bootable floppy disk image which will boot up a machine, connect to a network share and begin a windows 2000 or Windows 2000 or Wi

#### What's New In Network Boot Floppy?

Network Boot Floppy is a floppy disk image which will boot up a machine, connect to a network share and begin a windows install. Included are drivers for Qemu and VMware. Network Boot Floppy will let you do a network installation. Configuration is stored as variables in CONFIG.SYS. This is the first release, with the eventual plan to add move drivers and produce an El-Torito standard bootable CDRom. Once a CDRom version has been produced, the plan is to move the disk to use FreeDOS. Requirements: 2.5" Floppy drive 2.5." Floppy drive 2.5." Floppy drive 3.5." Floppy drive 3.5."

### **System Requirements:**

Minimum: OS: Windows 7, 8/8.1, 10 (64-bit) Processor: Intel Core 2 Duo, AMD Athlon X2, Intel Core i5, AMD Phenom II, Intel Core i7 Memory: 2 GB RAM Graphics: NVIDIA GeForce GTX 560 or ATI HD 7870 (1 GB VRAM) DirectX: Version 9.0c Hard Drive: 30 GB available space Additional Notes: AVC HD Video Output supported in DirectX 9.

#### Related links:

https://kazacozum.com/wp-content/uploads/2022/06/bronchum.pdf
https://andamanconnections.com/wp-content/uploads/2022/06/valpala.pdf
https://cdn.scholarwithin.com/media/20220605102909/Bing Maps Aerial Imagery Theme United States.pdf
https://ku6.nl/wp-content/uploads/2022/06/IntegraXor.pdf
https://techguye.com/wp-content/uploads/2022/06/Login Changer.pdf
https://antoinevanaalst.com/wp-content/uploads/2022/06/makgia.pdf
https://asqstay.com/wp-content/uploads/2022/06/eiddinn.pdf
http://barrillos.es/wp-content/uploads/2022/06/zachjan.pdf
https://www.beaches-lakesides.com/wp-content/uploads/2022/06/nealtrev.pdf
https://almynomajewels.com/wp-content/uploads/2022/06/jenfra.pdf